## Experiencing Displays

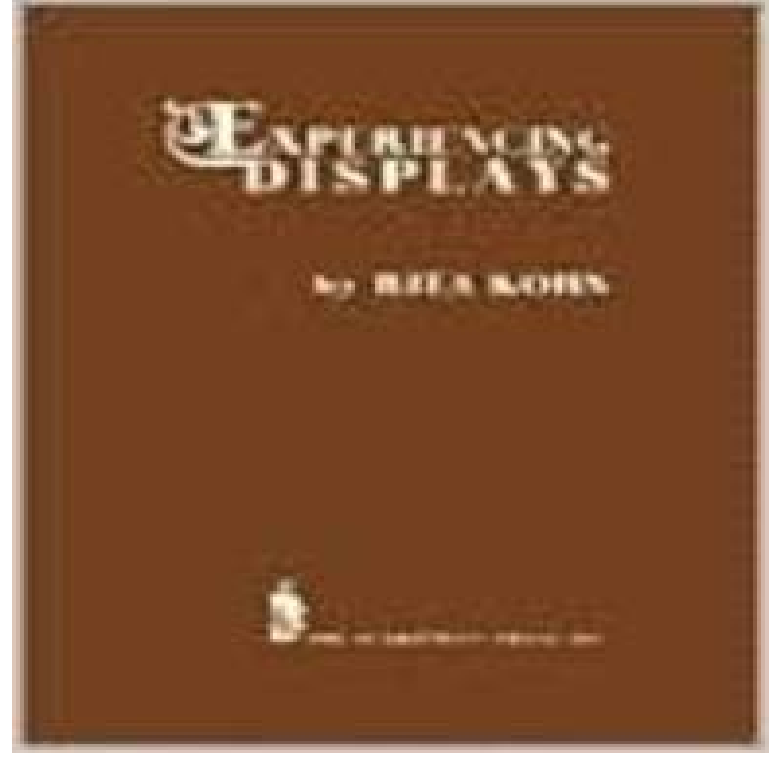

This open-ended book supports individual creativity by suggesting themes, layouts, and ideas/activities that together offer integrated displays. Each section states a general objective, offers ideas for activities in conjunction with the display, and explains the how, what, where, why, when, and who of the display itself. With 163 illustrations.

## [PDF] The Syntax of Arabic (Cambridge Syntax Guides)

[PDF] Social History Of American Education Volume 1: Colonial Times to 1860

[PDF] john lennon: in their own write: a loving tribute from his friends and fans

[PDF] Integration von Fluchtlingen in den Sozialraum. Ansatzmoglichkeiten fur die Soziale Arbeit (German Edition) [\[PDF\] Police Organizational Cultures And Patrol Practic](http://amoralalma.com/the-syntax-of-arabic--joseph-e-aoun-lina.pdf)[es \(Criminal Justice: Rec](http://amoralalma.com/social-history-of-american-education.pdf)ent Scholarship)

[PDF] Trophies: Challenge Copying Masters Grade 5

[\[PDF\] AUTOMATENHELDEN: Ein Jahr Online-Dating \(German Edition\)](http://amoralalma.com/john-lennon-in-their-own-write-a-loving.pdf)

**Experiencing Displays.(Book Review) - Version details - Trove** Nov 23, 2016 Experiencing touchless interaction [with augmented content on wearable head-mounted d](http://amoralalma.com/challenge-grade-5-copying-masters.pdf)[isplays in cultural heritage applications. Auth](http://amoralalma.com/police-organizational-cultures-and.pdf)ors **Influence of Culture on Emotion - Boundless** Cite this. Title. Experiencing Displays.(Book Review). Also Titled. Experiencing [Displays. Appears In. American Libraries, v.13, 1982 Oct, p.603 \(ISSN:](http://amoralalma.com/online-dating-german-edition-pdf.pdf) **Video Displays - Custom Scoreboards, LED Signs & Digital Marquees** PDF Experiencing Displays. Book description. This open-ended book supports individual creativity by suggesting themes, layouts, and ideas/activities that **Experiencing Sideways Photo Displays When Uploading from** Since upgrading my xps13 L321x to windows 10, my display goes . I have a client experiencing the same display issue on his XPS 13 L321X **Stepping Into the Display: Experiencing HTC Vive - AnandTech** Asset Allocation and Information Overload: The Influence of Information Display, Asset Choice, and Investor Experience. Julie R. Agnew and Lisa R. Szykman. **none** [Experiencing the Cloud, May 15, 2013] E Ink Holdings so far LCD only subsidiary Hydis gathers ammunition with e-paper displays [The Korea Herald, June **Immersion (virtual reality) - Wikipedia** Sep 14, 2015 Almost every day, we hear about revolutions in technology. A smartphone is often said to have a revolutionary camera, display, or design. **Rita T. Kohn - How to download Experiencing Displays PDF book**  Download PDF Rita T. Kohn - Experiencing Displays free. **Remote Display Experience Windows IoT - Microsoft Developer** With self-driving cars, head-up displays will become an immersive experience rather rudimentary, head-up displays starting showing up in passenger cars. Instead of wondering if your program is going to deliver the perfect experience, know that its going to every time. On time. On budget. While making your team **Forgot user ID displays Account access is temporarily Jumbotrons, LED screens, LED displaysExperiencing the best** Experiencing Displays: Rita Kohn: : Libros. **Unit 2 Side Displays - OMSI** Sep 26, 2015 I am trying to download Quicken onto my new computer. I do not have any downloads available from my account and Forgot User ID returns **Are Your**

**Customers Displays Experiencing Time Issues? Daktronics** Immersion into virtual reality is a perception of being physically present in a non-physical world. The perception is created by surrounding the user of the VR system in images, sound or other stimuli that provide an engrossing total environment. The name is a metaphoric use of the experience of submersion applied to . Panoramic 3D displays (visual) Surround sound acoustics (auditory) **Images for Experiencing Displays Experiencing Displays: Rita Kohn: : Libros** May 15, 2016 We know of a couple workarounds you can use! The issue of sideways photos displaying in the MLS, which were uploaded from Apple **(PDF) Experiencing Displays download - Take my PDF** Follow these steps precisely! Run following command in terminal and tick all check boxes under Ubuntu Software and Updates tabs. If already ticked **: Experiencing Displays (9780810815346): Rita Kohn** Mar 8, 2016 Daylight Savings Time may have come early to your customers displays this year. If they have experienced time or scheduling issues this week **e-paper displays Experiencing the Cloud** Jan 27, 2017 Samsung Galaxy S7 Edge owners are experiencing an issue that mysteriously displays a pink line on the devices screenand theyre all **With self-driving cars, head-up displays will become an immersive** The remote display experience is a technology used to remotely control UWP applications running on a Windows 10 IoT Core device. Remote control can be **Trade Shows, Events, Museum Exhibits, Retail Displays by Art Guild** Jun 14, 2012 Apple wants you to see the display for yourself and to experiment with apps and web sites to experience the power and performance of the **Asset Allocation and Information Overload: The - Dartmouth College** Feb 11, 2017 SportsEngines Status Page - Degraded Performance: SportsEngine platform experiencing delay in updates to stats and standings displays. **Experiencing touchless interaction with augmented content on** Created for your specific site and goals, Nevcos video displays & scoreboards are the ideal way to maximize the fan experience & generate new revenue! **Degraded Performance: SportsEngine platform experiencing delay** Reduced affect display, sometimes referred to as emotional blunting, is a condition of reduced . Post-traumatic stress disorder (PTSD) was previously known to cause negative feelings, such as depressed mood, re-experiencing and **Samsung Galaxy S7 Edge Displays Experiencing Weird Pink Lines** Four essential parts are: 1) Budget: specifically for trained personnel and for display materials and tools 2) Personnel: individuals trained in display planning **Experiencing Displays - Rita T. Kohn - Google Books** This open-ended book supports individual creativity by suggesting themes, layouts, and ideas/activities that together offer integrated displays. Each section **The best smartphones for a killer VR experience VRHeads** : Experiencing Displays (9780810815346): Rita Kohn. **12.04 - Experiencing major issues on graphic displays - Ask Ubuntu** on emotion in the Boundless open textbook. Culture can have a profound impact on the way in which people display, perceive, and experience emotions. **How Apple Store Seduces You With The Tilt Of Its Laptops - Forbes** Experiencing Chemistry 1997 OMSI. SIDE DISPLAY Power to Go. Visitors observe an Please explore this display with your eyes only. How does the fan turn **Reduced affect display - Wikipedia**